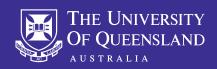

# **UQSafe**

#### OHS Risk Assessment Guide - UQSafe-Risk

This guide will help you navigate your way around the functions that you will use when managing hazards and risks in your role at The University of Queensland.

### Home page/dashboard

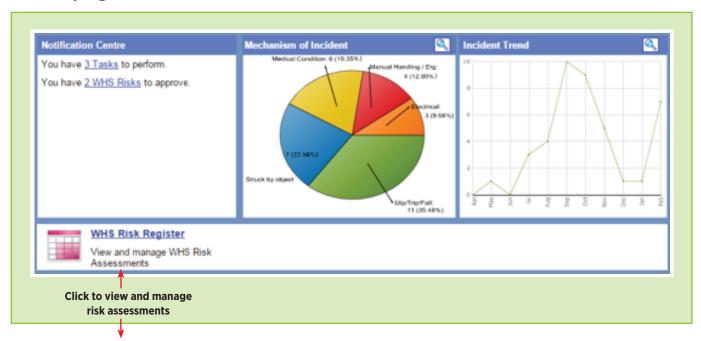

#### WHS Risk Register main screen

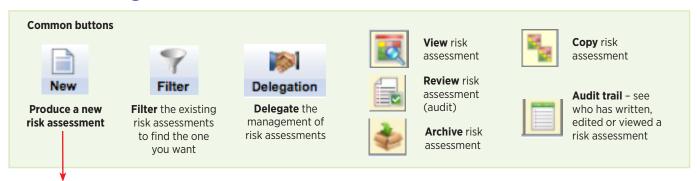

#### Risk assessment fields

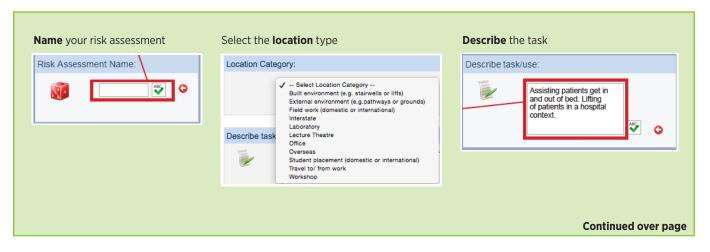

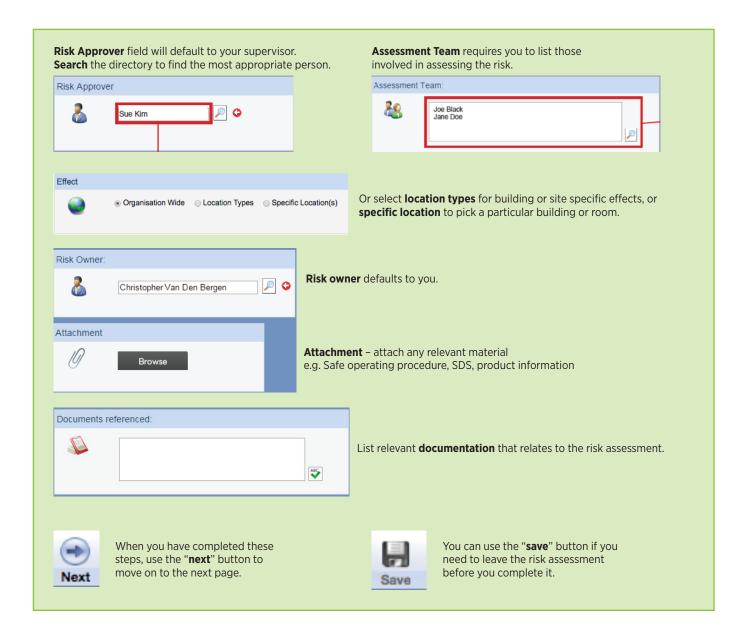

## Assessing the risk

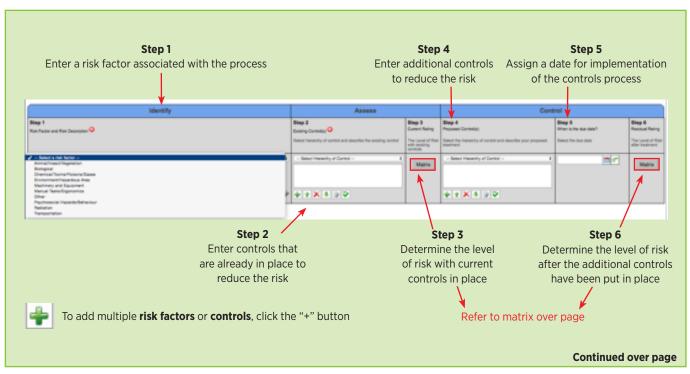

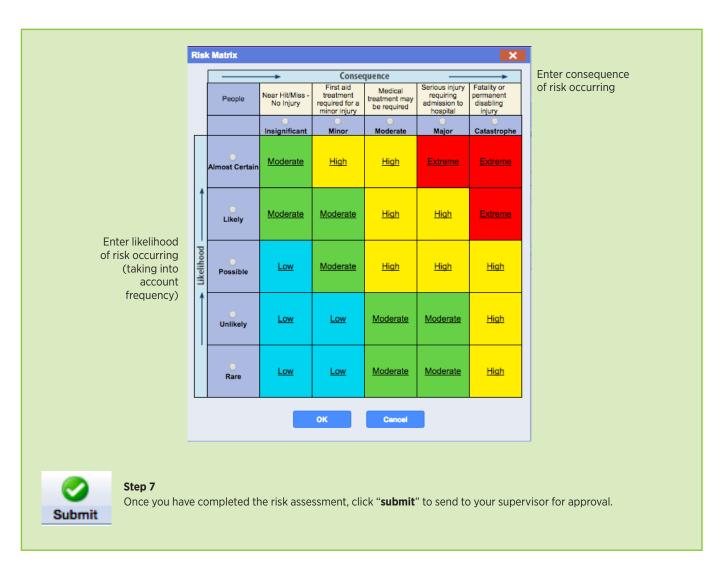

#### Supervisor approval

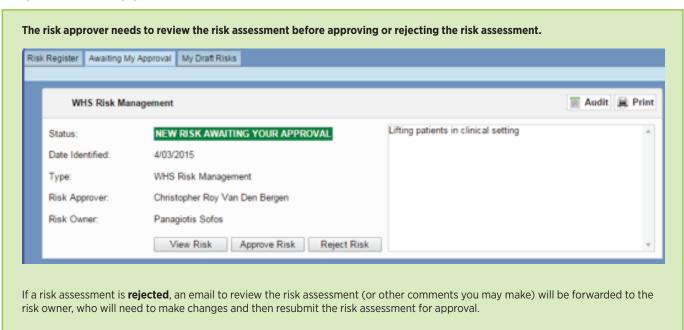

For technical assistance and support please phone ITS Help Desk on **(07) 336 56000** or log a job via the self-service portal:

https://servicedesk.its.uq.edu.au/ServiceDesk.bridgeit#/logon